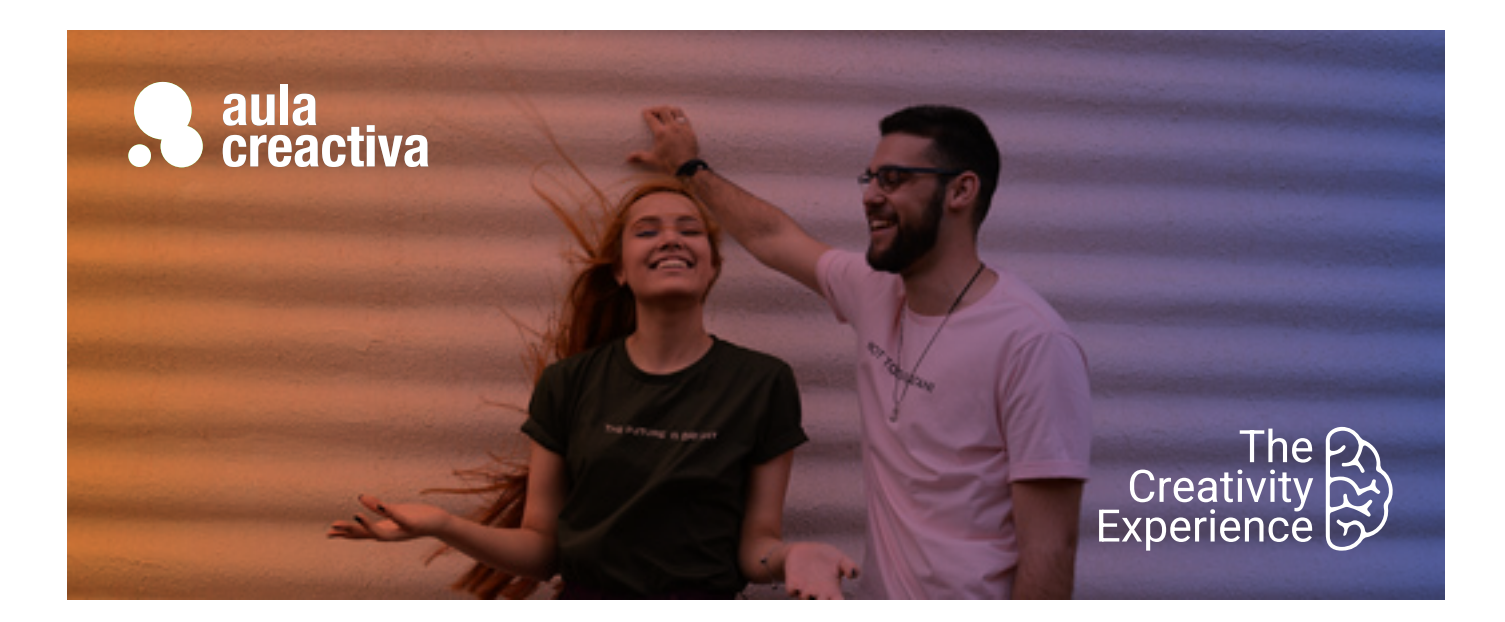

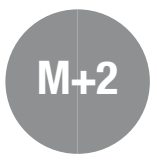

A personas que desean adquirir la formación práctica más completa para trabajar en agencias de publicidad Online.

### **REQUISITOS**

Ser mayor de edad y tener conocimientos de diseño gráfico.

#### **SALIDAS PROFESIONALES**

- Diseñador Web
- Maquetador Web
- Consultor estratégico
- Consultor SEO
- Consultor SEM
- Community Manager
- Analista Web

### **PORTFOLIO**

**Al término del curso el alumno se habrá configurado un portfolio formado por campañas de diseño web y marketing.**

# Máster Plus Diseño Web + Marketing Digital & RRSS

El Máster Plus de Diseño Web y Marketing Digital está compuesto por el Máster Diseño Web y el Máster Marketing Digital & Redes Sociales. Está dirigido a estudiantes de Publicidad, Marketing, Periodismo y Bellas Artes, Diseñadores Gráficos y profesionales que desean adquirir la formación práctica más completa que les capacite para trabajar en agencias de publicidad online.

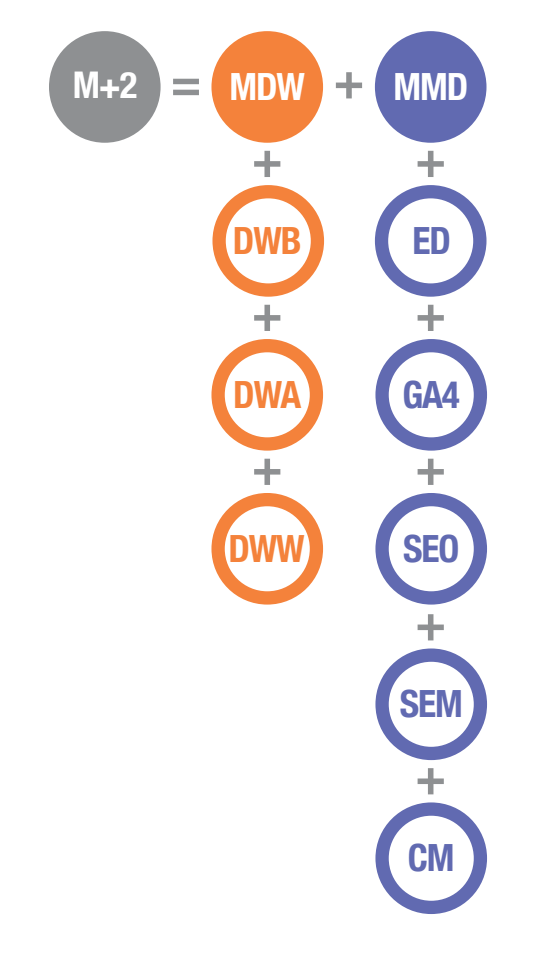

# ¿Qué aprenderás?

- Dominar el lenguaje HTML y CSS
- Aprender fundamentos de diseño web
- Tener recursos web JAVASCRIPT/JQUERY
- Editar plantillas en Wordpress
- Diseñar Web Responsive, Landing Pages, Mailing, News Letters
- Diseñar web con BOOTSTRAP
- Publicar proyectos web
	- Realizar un plan de Marketing Online
- Mejorar el posicionamiento web organico
- Hacer campañas en Google, Facebook, Instagram
- Diseñar una estrategia Social Media y gestionar una comunidad online
- Medir y analizar el tráfico de una web con Google Analytics 4
- Crear una red de contactos en Linkeding
- Realizar informes personalizados sobre el rendimiento de un sitio web
- Tener argumentos para defender tus ideas
- Presentar proyectos ante el cliente
- Crear portfolio de trabajos

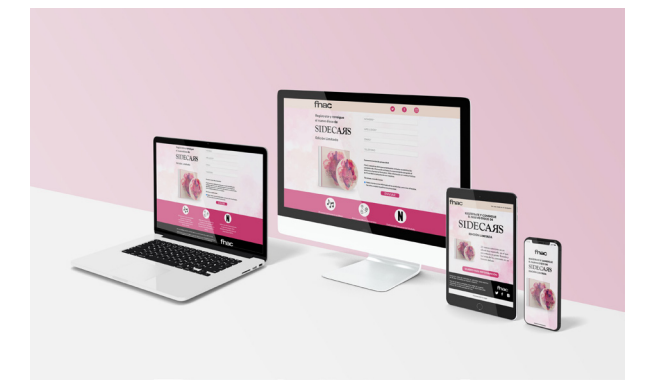

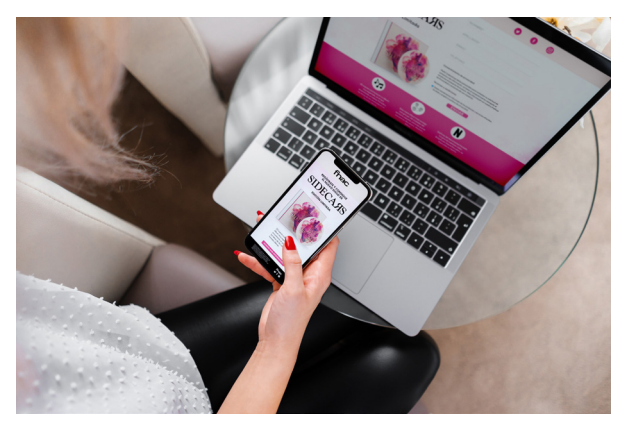

Ainhoa Llorden

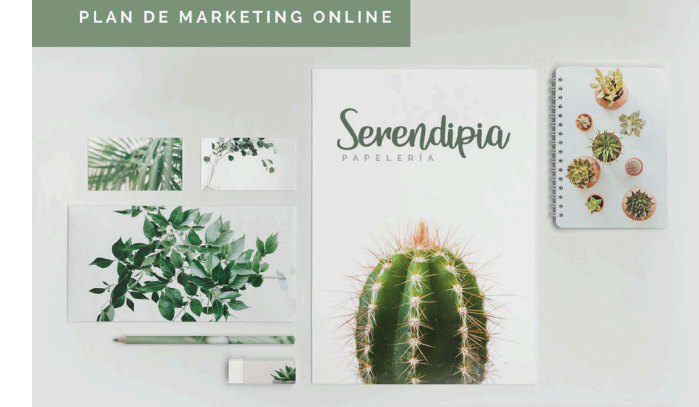

Cristina Martínez Simarro

# **CAMPAÑAS EN GOOGLE ADS**

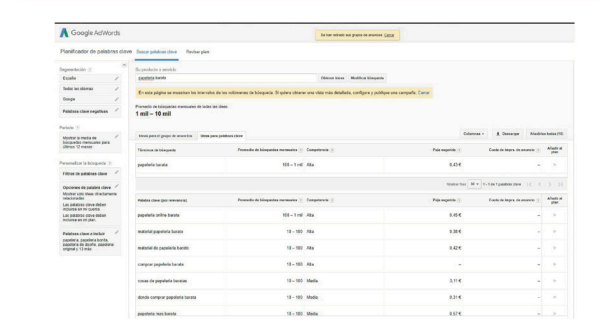

# ¿Qué ofrecemos?

- Clases 100% prácticas
- Profesores con experiencia tanto profesional como docente
- Realización de proyectos individualizados
- Asesoramiento en la confección del portfolio de trabajos
- Visionado y análisis de campañas actuales
- Campus virtual
- Información sobre conferencias, ferias, festivales y exposiciones
- Información sobre concursos para estudiantes
- Material didáctico
- Blog informativo
- 1 ordenador Mac por alumno
- Acceso a Internet
- Bibliografía recomendada
- Diploma acreditativo
- Bolsa de trabajo
- Convenio de prácticas con empresas

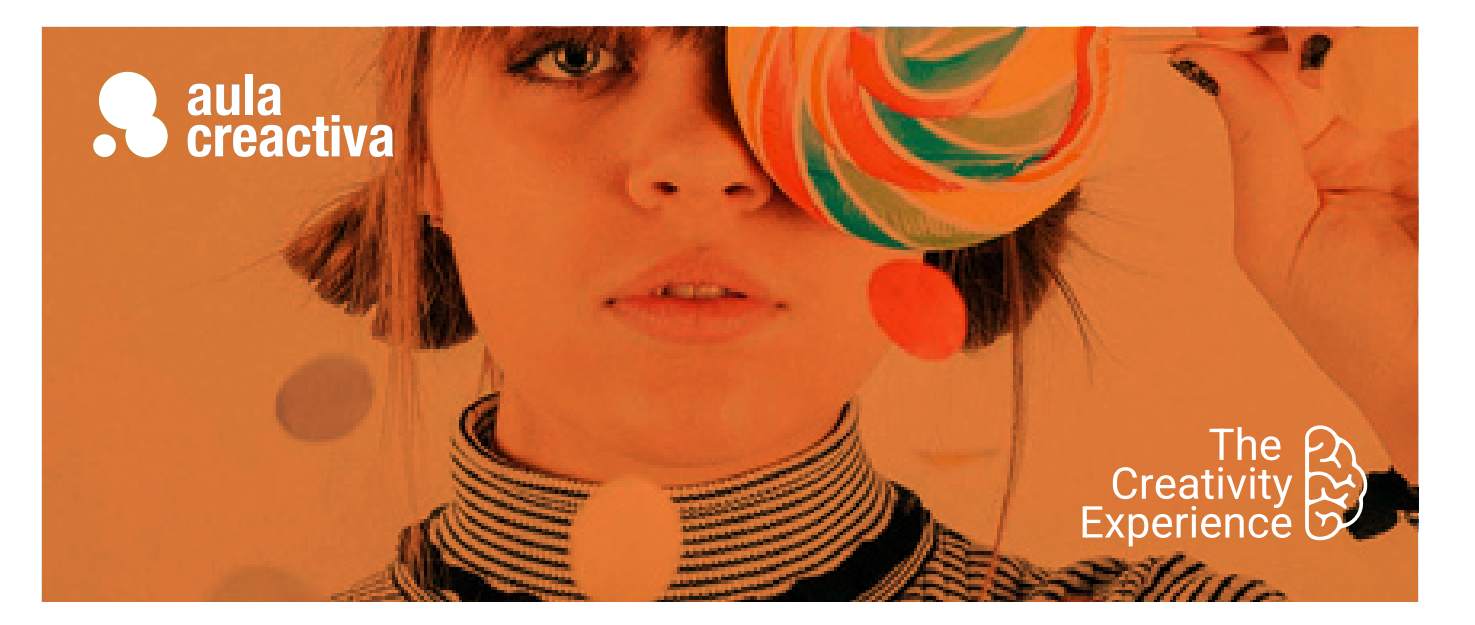

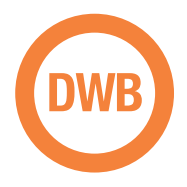

A personas que desean empezar a formarse en diseño web y aprender sus fundamentos: el lenguaje HTML5 + CSS (Hojas de estilo)

### **REQUISITOS**

Ser mayor de edad y tener conocimientos de diseño gráfico básico.

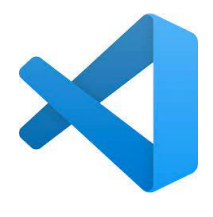

Visual Studio Code

# Diseño Web Básico

¿Diseñar páginas web es tu pasión? ¿Y te gustaría convertir tu pasión en tu trabajo? ¿Necesitas saltar al mundo d ella web para aplicar tus capacidades profesionales? El Curso de Diseño Web Básico (fundamentos) está dirigido a personas con conocimientos básicos de diseño gráfico que desean comenzar su carrera hacia el diseño de páginas web. El objetivo del curso es enseñar al alumno los conocimientos y fundamentos básicos en el diseño web: Lenguajes HTML5 + CSS mediante el editor de código de moda: Visual Studio Code.

De esa manera los alumnos podrán contar con la base técnica indispensable que les permita comenzar a diseñar y desarrollar proyectos web. Sin un conocimiento básico de los fundamentos y herramientas es imposible acometer el diseño de un website de manera profesional. Este curso es fundamental para todos aquellos que quieran empezar a formarse en la especialidad del diseño web.

#### **HTML + CSS**

- Introducción al diseño web
- ¿Qué es una página web?
- Un poco de Historia. Evolución de la web. World Wide Web.
- Navegadores Web.
- El perfil del diseñador Web.
- Front end / Back end.
- Fundamentos para saltar a la web.
- Gama RGB y colores Hexadecimales.
- Tamaños en la web. El pixel.
- Anatomía básica de una página web. - Planificación Web / Arquitectura de la
- web (Diagramas de flujo, Wireframes, maquetas, diseño estático…)
- Optimización de imágenes con Photoshop / Illustrator.
- Formatos de imagen de mapa de bits: JPG, GIF, PNG.
- Transparencia en imagen.
- Creación de banners GIF animados.
- Creación de Mockups web
- Organización de un sitio web / carpeta raíz.
- Precauciones en el nombramiento de archivos y carpetas
- Editor de código: **Visual Studio Code**
- Lenguaje Html: Hipertext markup language
- HTML5
- Terminología y Sintaxis

# Diseño Web Básico

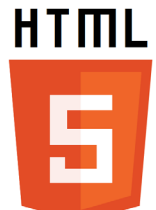

HTML 5

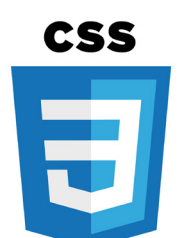

Hojas de estilo CSS

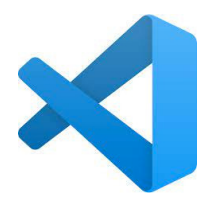

Visual Studio Code

- Etiquetas básicas estructurales: html, head y body
- Etiquetas básicas de formato: h1, h2, h3, p, strong, a…
- Etiquetas semánticas básicas (header, nav, main, footer…)
- Rutas relativas y absolutas
- Formateo de textos
- Insertar comentarios
- Jerarquía de la información
- Trabajar con imágenes
- Insertar vínculos internos y externos
- Vinculos a archivos (pdf, zip, imagenes...)
- Vínculos anclajes con desplazamiento suave.
- Listas html
- Estilos por defecto de navegadores
- Embedir / insertar contenidos externos (videos youtube u otras plataformas, mapas de google, etc)
- Insertar y trabajar con tablas
- Hojas de estilo en cascada (CSS2):
- Estilos externos e internos
- Concepto de Herencia
- Tipos de selectores css: Selector de Etiqueta, Selector de Clase, Selector de ID y Selectores combinados
- Efectos rollover (compuesto :hover)
- El modelo de caja: Width, height, border, margin y padding.
- Maquetación y creación de estructuras web con etiquetas DIV
- Concepto caja container / Boxed y concepto Ancho completo / Fullwidth 100%
- Flotaciones y limpieza de flotaciones: Float y Clear
- Menús de navegación con listas html y css
- Catálogo de tipografías Google Web Fonts
- Concepto Dominio y alojamiento (hosting), Servidor y FTP
- Conexión vía FTP con el Servidor para publicar archivos en la red. (Filezilla)

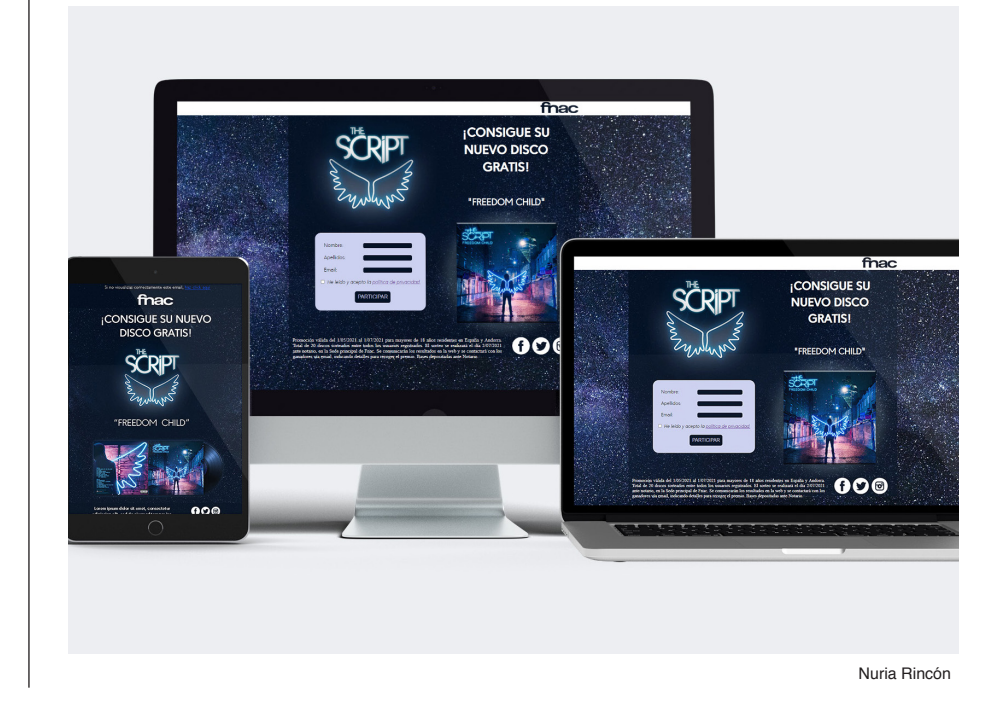

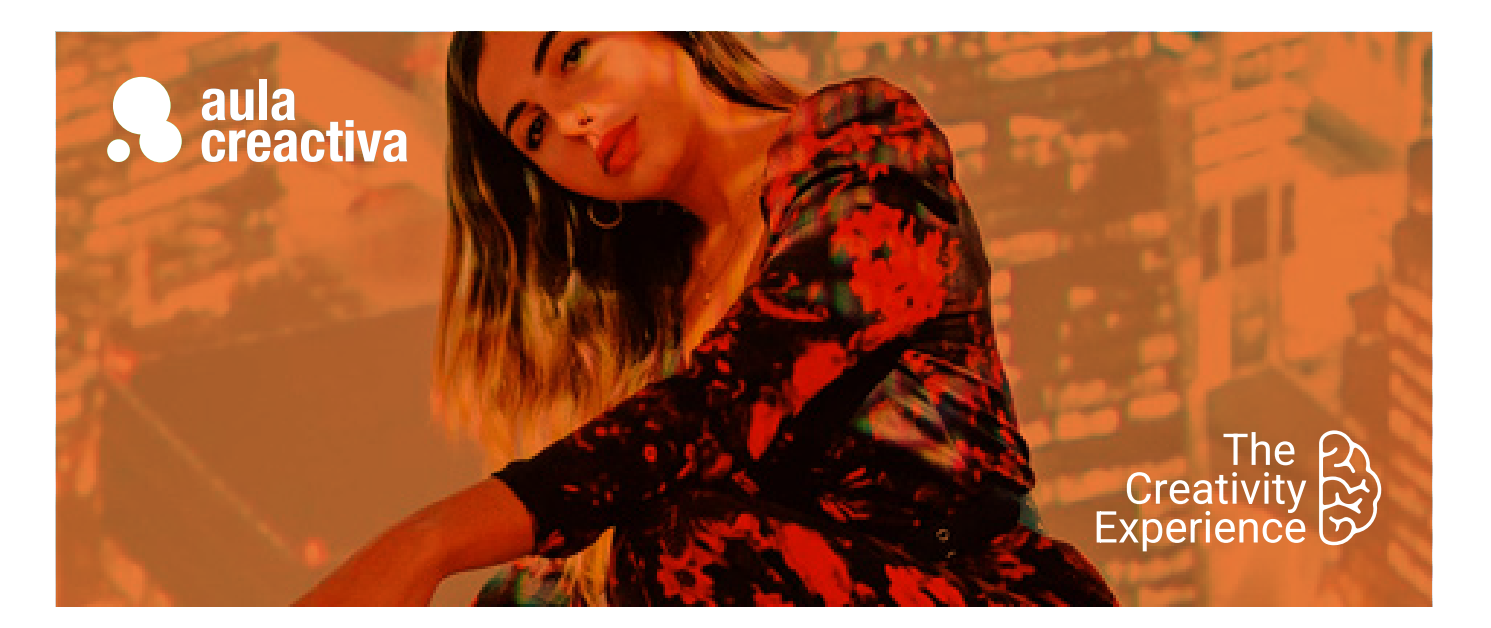

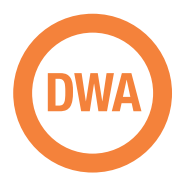

A estudiantes y profesionales con conocimientos básicos de diseño web que desean profundizar y ampliar sus conocimientos para trabajar en el ámbito del diseño web de manera profesional, para trabajar en un estudio de Diseño, agencia de publicidad o por cuenta propia como diseñador web freelance.

### **REQUISITOS**

Ser mayor de edad y tener conocimientos de diseño web básico. (Fundamentos web, Html y CSS)

#### **PORTFOLIO**

**Al término del curso el alumno se habrá configurado un portfolio formado por varios proyectos de diseño web: Campañas online (landing page, mailing / newsletter) y página web responsive.** 

# Diseño Web Avanzado

¿Quieres impulsar tu carrera profesional dentro del diseño web? El Curso de Diseño Web Avanzado está dirigido a estudiantes y profesionales con conocimientos básicos de las herramientas de diseño web (HTML + CSS y Photoshop) y que desean profundizar en sus conocimientos para crear proyectos web profesionales.

En este curso profundizarás en el proceso de diseñar, construir e implementar proyectos web mediante el editor de código de moda Visual Studio Code: Creación de páginas web corporativas / promocionales, diseño web responsive, newsletters, emailings, landing pages., etc.

Utilizarás lenguajes y técnicas bajo estándares modernos: HTML5, CSS3, flexbox, etiquetas multimedia html5... y tendrás un pequeño contacto con otros lenguajes como php o javascript, desde un punto de vista útil y creativo.

A lo largo del curso se plantearan varios proyectos web para poner en práctica todo lo aprendido y que además serán muy útiles para tu portafolio, demostrando tu talento ante una entrevista de trabajo o un posible cliente.

#### **FUNDAMENTOS DE DISEÑO WEB**

- Color: armonias y contrastes, combinaciones de color, el color psicológico...
- Tipografia en la web: Grandes Fuentes de familia, consejos de tipografía en la web, técnicas para su implementación...
- Composición: Conceptos de maquetación web, tendencias, retículas...
- Usabilidad Web: pensar en el usuario

#### **PROYECTOS WEB HTML5 / CSS3**

- Planificación, diseño y desarrollo de proyectos web bajo estándares web actuales.
- Etiquetas semánticas: Header, nav, main, section, article, footer...
- Etiquetas Audio y video.
- Videos de fondo en páginas web.
- Conversores de formato online
- Imágenes vectoriales Svg, imágenes webp, aviff…

# Diseño Web Avanzado

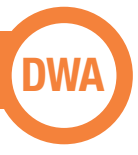

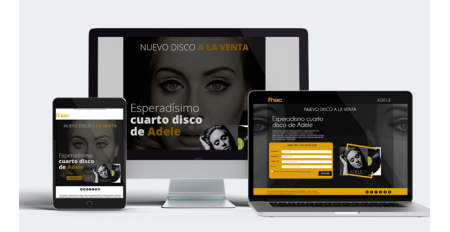

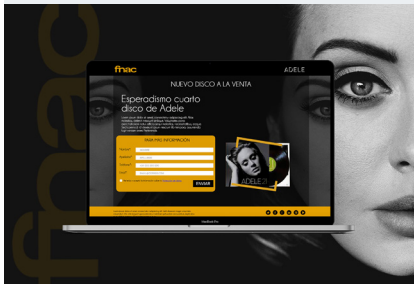

Patricia Santamaria

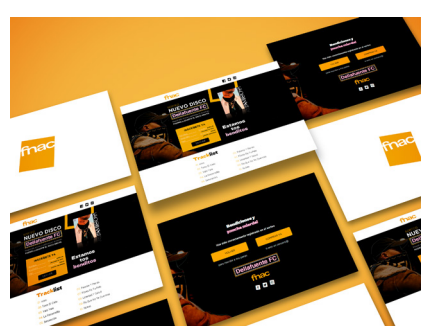

Silvia Quintas

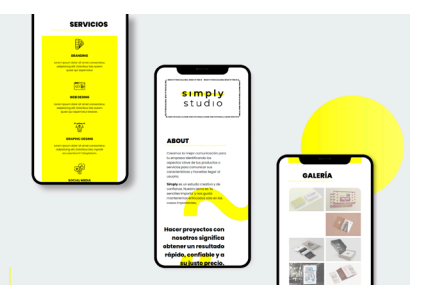

Alba Rubio

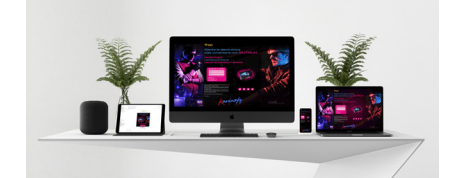

Ignacio Hidalgo

- Menús de navegación complejos
- Propiedad position css: position static, relative, absolute, fixed y sticky.
- Propiedades Overflow y Z-index
- Efectos rollover
- Maquetación avanzada de contenidos
- Concepto web "Onepage"
- Concepto de Especificidad y propiedad !important
- Hojas de estilo CSS3, uso de prefijos y recursos "css3 generators".
- Propiedades CSS3 Avanzadas
- Flexbox: Cajas flexibles con CSS3 / Display:flex
- Border-radius, opacity, box-shadow, text-shadow, filters…
- Transform y transition
- Animación básica con css3
- Librería iconos Fontawesome.
- Creación de formulario de contacto (Campos de texto, Areas de texto, casillas, Botón...)
- Envio de formulario mediante lenguaje PHP
- Contacto con funciones básicas y recursos basados en lenguaje Javascript.
- Galerías de imágenes, galería lightbox, sliders, funcionamientos menús…
- Uso de funciones básicas y recursos basados en Javascript
- Galería de imágenes lightbox
- Sliders (pase de diapositivas)
- Mecanismos y efectos.

#### **LANDING PAGE:**

- Páginas de aterrizaje.
- Concepto y anatomía básica.
- Claves y elementos imprescindibles
- La llamada a la acción (Call to action)
- Formularios de registro
- Diseño y desarrollo de Landing Page

#### **DISEÑO DE MAILING**

- Conceptos E-mail marketing / Newsletter.
- Particularidades técnicas en el diseño de mailings
- Recursos online para mailing

#### **DISEÑO WEB RESPONSIVE**

- Claves y particularidades del diseño web responsive.
- Pensando en múltiples dispositivos.
- Maquetación flexible con porcentajes.
- Media Queries / breakpoints: estilos css según el tamaño del dispositivo
- Unidades relativas para textos (porcentajes, rem, vw...)
- Estableciendo limites con max-width y min-width.
- Imágenes y fondos reescalables.
- Recursos online para diseño responsive.
- Claves y consideraciones diseñando para móviles /Tablets
- Meta etiqueta Viewport.
- Diseño y desarrollo de proyecto web responsive

#### **GOOGLE WEB DESIGNER**

- Animación HTML5
- Fundamentos, interfaz, paneles y tipos de proyectos
- Importación de elementos
- Modo de animación rápido (escena a escena)
- Modo avanzado (línea de tiempo)
- Transiciones de aceleración (easing)
- Repetición de animación en bucle infinito
- Inserción de vínculo a través de área de pulsación
- Diseño adaptable. Adaptación de
- banner a otros tamaños.
- Trabajar con plantillas

#### **PUBLICACIÓN DE UN PROYECTO WEB**

- Publicación en la nube de un sitio Web.
- Claves para la contratación de dominio y alojamiento.
- Caracteristicas de un alojamiento.
- Acceso y gestión del panel de control.
- Conexión FTP para subir archivos en la red (Filezilla).
- Dar de alta y trabajar con una plataforma de pruebas gratuita.

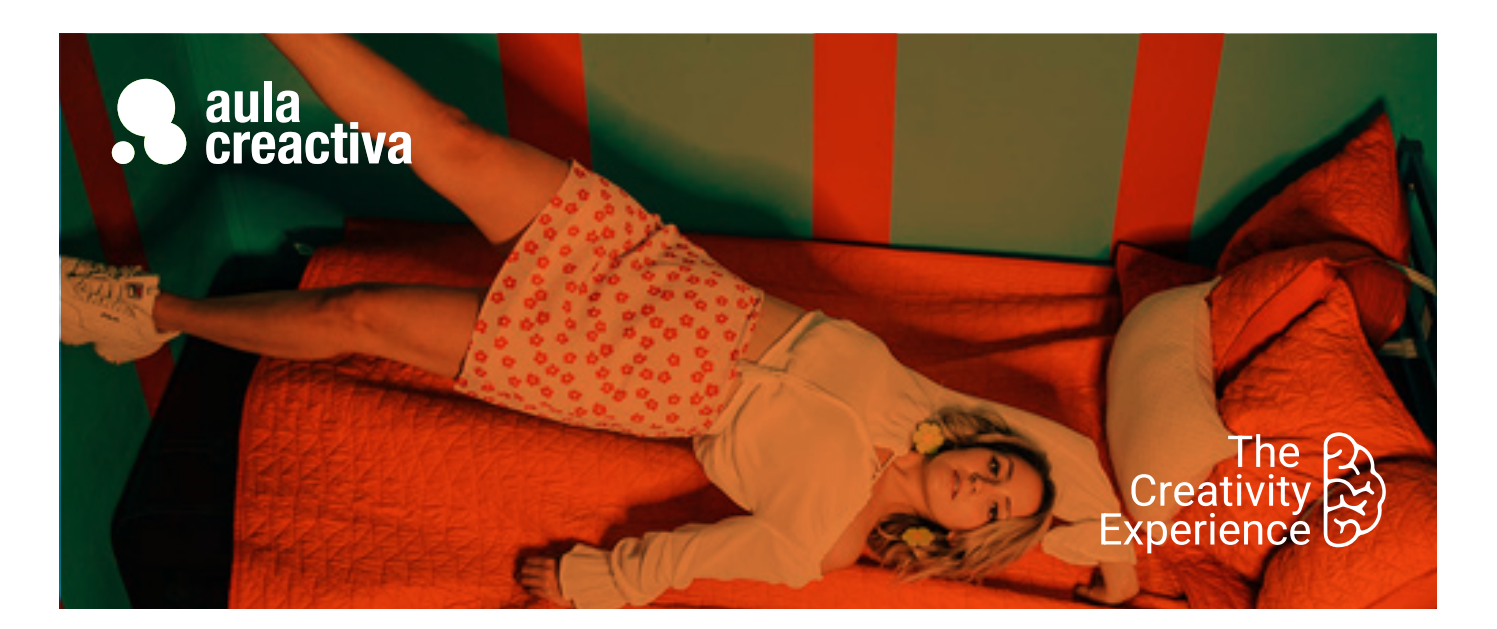

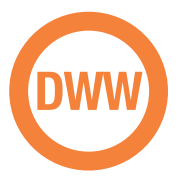

El Curso de Diseño Web WordPress está dirigido a estudiantes y profesionales de Diseño Web, Publicidad y Marketing que están interesados en dominar una tecnología avanzada que permite editar el contenido de un sitio web de manera profesional, sencilla y eficaz.

#### **REQUISITOS**

#### Ser mayor de edad.

Para hacer el curso de wordpress se requiere tener un manejo ágil del ordenador y soltura en internet. Si tienes un conocimiento básico de diseño web, publicidad online o marketing, no tendrás problemas. Idealmente es interesante tener conocimientos de html y css, así como tener claro que es dominio y hosting, o como se gestiona un panel de control. Pregúntanos y te orientaremos.

### **PORTFOLIO**

**Al termino del curso habrás creado un proyecto web con wordpress.**

# Diseño Web Wordpress

WordPress se ha convertido en una herramienta muy potente y demandada en el diseño web, que facilita la gestión de contenidos y permite a casi cualquier persona autogestionar los contenidos de su web sin grandes conocimientos técnicos. Wordpress triunfa gracias a sus cientos de plantillas personalizables y una gran variedad de plugins que permiten realizar todo tipo de funciones. Dominarás el escritorio de Wordpress y la creación de contenidos a través del editor clásico Gutenberg o constructores visuales más potentes y populares como Elementor. Y te sorprenderás conociendo la que para muchos es la mejor plantilla premium de Wordpress: Divi. Aprenderás a instalar, usar y configurar plugins útiles como Woocommerce para crear tiendas online.

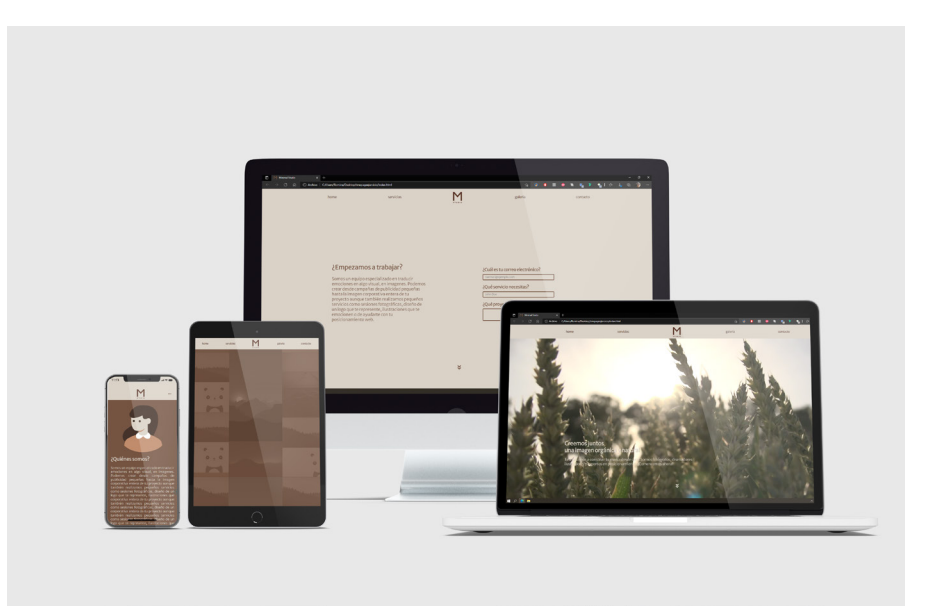

Romina Yupanqui

# Diseño Web Wordpress

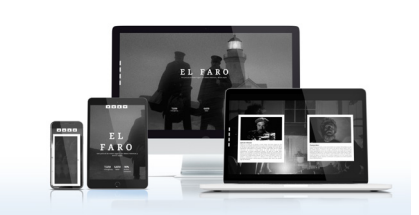

Romina Yupanqui

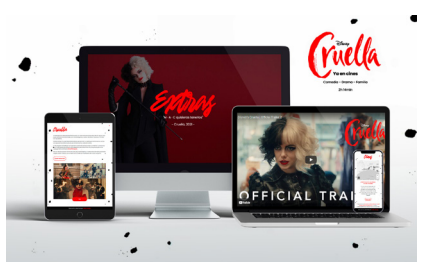

Silvia Quintas

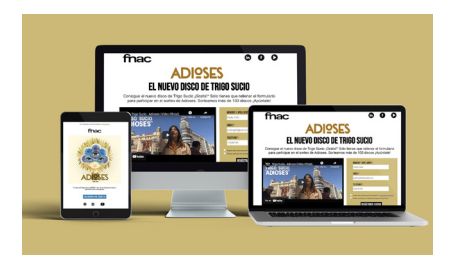

Miriam Chia

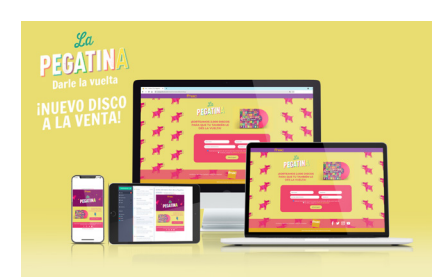

Alba Rubio

## **INTRODUCCIÓN**

- CMS Gestor de contenidos.
- No es lo mismo wordpress.com que wordpress.org
- BBDD base de datos.
- Instalación de wordpress en Hosting.
- Necesidades técnicas para la instalación.
- Instalación manual / Instalación rápida.
- Escritorio de wordpress.
- Parte pública y parte privada

#### **CONTENIDO**

- Editor de bloques Gutenberg
- Trabajar con bloques
- Diferencia entre entradas y páginas
- Creación de entradas (contenido dinámico)
- Categorías y subcategorias
- Etiquetas
- Imagen destacada
- Permitir y gestionar comentarios
- Medios / Biblioteca (gestión de imágenes y archivos multimedia)
- Creación de páginas (contenido estático)
- Embedir contenidos en Wordpress (videos, mapa… )
- Uso de shortcodes
- Enlaces permanentes / permalinks

#### **MENUS**

- Creación del menu principal / primario
- Tipos de elementos de menú (Páginas, categorias, enlaces personalizados y entradas)
- Creación de Submenús (desplegables)
- Usos de menú y su ubicación en la plantilla

#### **SIDEBAR y WIDGETS**

- Tipos de Widgets
- Usos y características
- Qué son los Sidebars / zonas de widgets
- Concepto Fullwidth / No sidebar

#### **PLANTILLAS / THEMES**

- Instalación de temas
- Búsqueda en Wordpress (repositorio gratuito)
- Personalización de plantillas: Estructura, identidad, layout, colores, tipografías, etc.
- Personalización de una plantilla mediante CSS
- Estructura de una Plantilla (header.php, index.php, footer.php, styles.css...)
- Trabajar con plantillas hijas (Child Themes)
- Plantillas premium: Conociendo DIVI

#### **PLUGINS**

- Instalación y configuración de plugins
- Búsqueda en Wordpress (repositorio gratuito).
- Plugins Imprescindibles.
- Maintenance mode.
- Aviso de cookies.
- Plugins nuevos bloques Gutenberg (Atomic blocks, Kadence blocks, etc)
- Plugins formularios de contacto (Contact form 7, Ninja Forms, Simple form…)
- Plugin ELEMENTOR.
- Tienda Online con Plugin Woocommerce.

#### **USUARIOS**

- Creación y gestión de Usuarios
- Perfil de usuario
- Niveles de privilegios (Administrador, Editor, Autor, Colaborador...)

#### **MIGRACIÓN EN WORDPRESS**

- Mover un proyecto wordpress de un hosting a otro
- Copias de seguridad
- Migración mediante plugins.

#### **PROYECTO WORDPRESS**

- Al termino del curso, el alumno realizará un proyecto completo en wordpress, poniendo en práctica lo aprendido, siguiendo las indicaciones de un briefing.

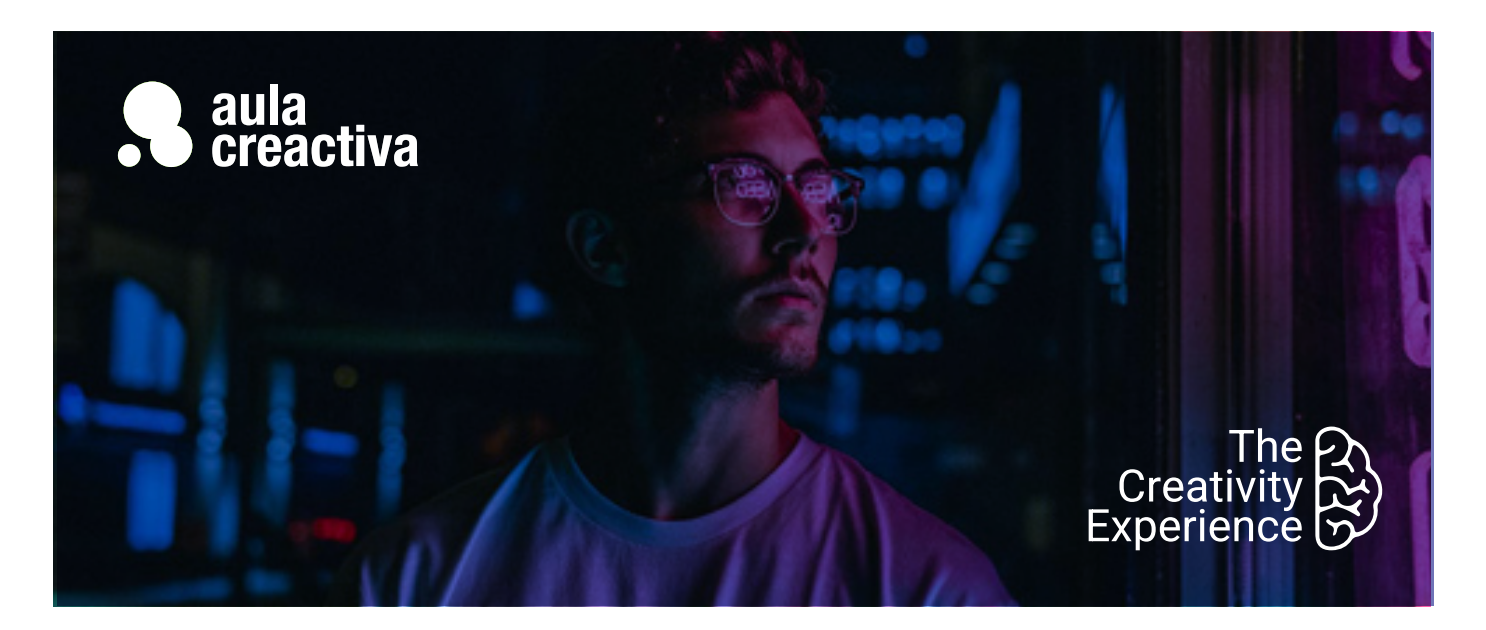

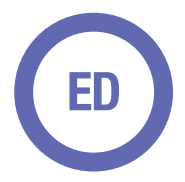

A personas y profesionales que necesitan contar con una estrategia digital para guiar sus pasos dentro del canal online.

#### **REQUISITOS**

Ser mayor de edad y tener conocimientos básicos en internet.

# Estrategia Digital

¿Cuánto debe invertir una empresa para estar presente en Internet? ¿Qué retorno de la inversión es el idóneo? ¿Cómo se miden los resultados? ¿Cuáles deben ser los indicadores? ¿Qué redes sociales debemos utilizar y por qué? ¿Cómo vamos a aumentar el tráfico a nuestra web? Hoy todas las empresas y profesionales necesitan contar con una estrategia digital para guiar sus pasos dentro del canal online. Una estrategia digital debe determinar y coordinar todas las acciones de SEO, SEM, Community Management y Analítica Web que una compañía debe implementar dentro de su **plan de marketing** online. Este curso te aporta la visión introductoria necesaria para que conozcas todas las áreas que conforman el marketing online y puedas luego profundizar en cada una de ellas: SEO, SEM, Community Management y Analítica Web.

En este curso de estrategia digital aprenderás principalmente, de forma práctica, a identificar y usar las métricas de negocio necesarias para tu proyecto o empresa. Aprenderás a cuantificar y hacer estimaciones de inversión necesarias en un plan de marketing online para distribuir el mismo entre distintos canales de adquisición (SEO, SEM, Display, Redes de Afiliación, Redes Sociales, etc..

Aprenderás la metodología de Inbound Marketing, técnicas y canales para la captación de leads. Diseñar embudos de conversión y herramientas de contenidos para **automatizar** todo el proceso.

# **Estrategia Digital**

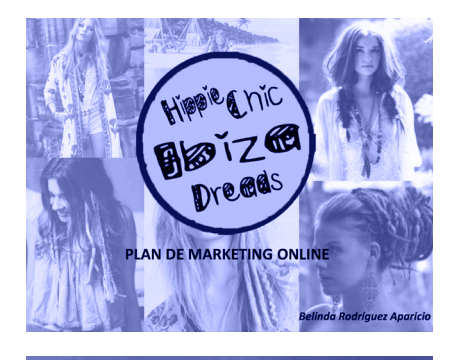

**GRE-BIKE** ESTRATEGIA DE MARKETING

Joaquín Matos Romo

#### **El Paradigma Digital**

El nuevo Marketing y el nuevo usuario Digital. Diferencias entre el marketing tradicional con el marketing digital actual. Las 4Ps del marketing.

#### **Tipos de Marketing y modelos de Negocio Online**

Marketing Directo, Relacional, Viral. El Big Data y sus posibilidades. Modelos de negocio más comunes en Internet. Fuentes de ingresos, métricas de negocio utilizadas y creación de Negocio propio..

#### **Tipos de Costes: CPC, CPM, CPL, CPA**

Métricas de campaña. ¿Cómo hacer estimaciones de la rentabilidad de un negocio o la rentabilidad de las campañas?

#### **Redes Publicitarias**

Google ADS, Meta, Redes de Afiliación. Diferencias y usos potenciales según objetivo de negocio.

#### **Estrategias de Marketing Digital**

Ejemplos de Estrategias Digitales de negocio actuales. Definición de un negocio y su estrategia digital.

#### **Organizaciones Digitales & Plan Marketing Online**

Marketing de Atracción Retención y Recomendación. Plan de Marketing Online Las Fases de un Plan de Marketing. Estructura, Objetivos y Estrategia. Crea un Plan de Marketing Online para tu negocio y analiza el ROI. Analítica Web y KPIs de Negocio.

#### **Introducción al Inbound Marketing**

¿Qué es el inbound? Outbound e inbound. Aprende a captar tráfico con una de las estrategias de Digital más relevates.

#### **Buyer persona**

De la audiencia a la hipersegmentación: el concepto de buyer persona. Construye e identifica a tu buyer persona.

#### **Captación de leads**

Técnicas y canales para la captación de leads. Tipos de lead magnets y su uso.

#### **Embudos y Customer journey**

Diseño de embudos de conversión. Metodología TOFU, MOFU, BOFU.

#### **Herramientas**

Herramientas para contenidos, investigación de competencia y tendencias.

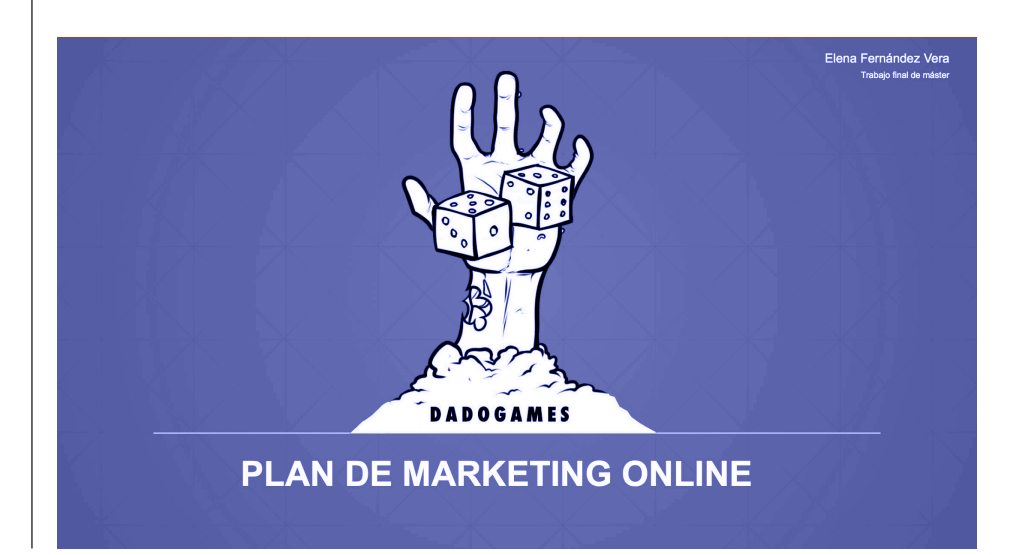

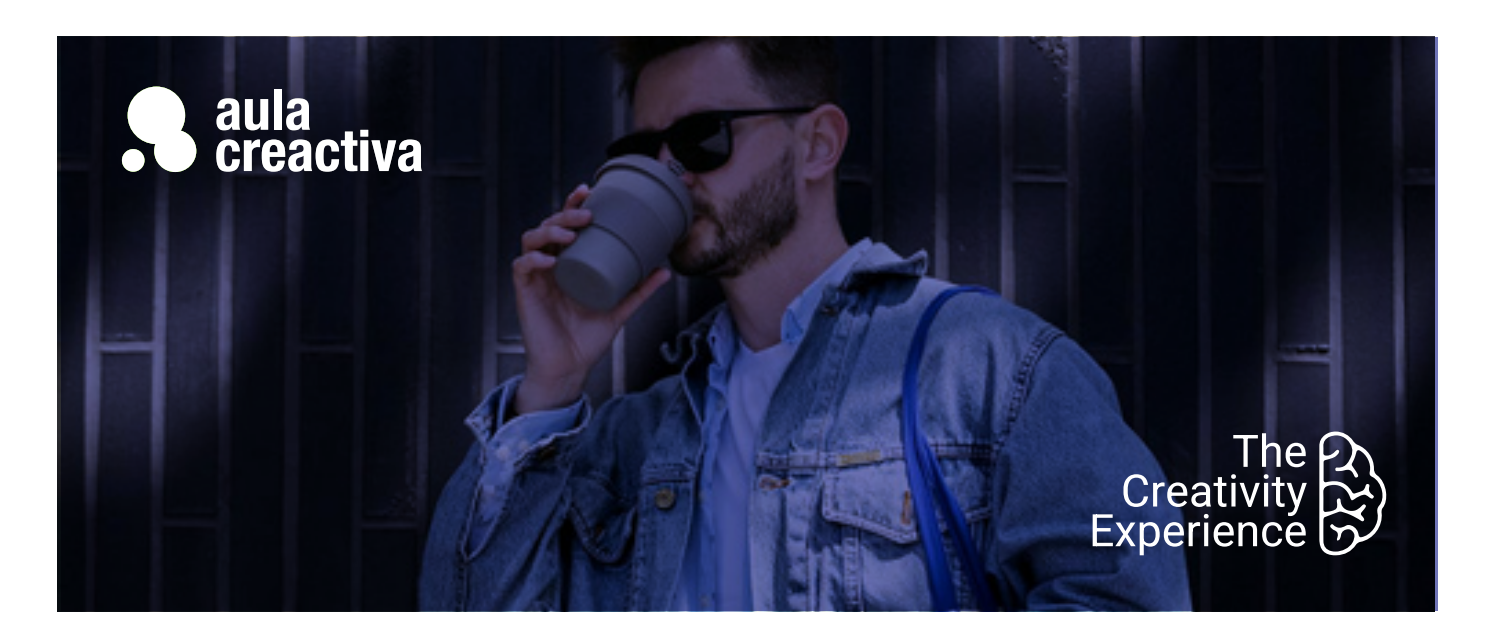

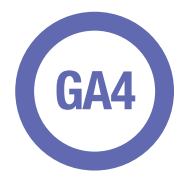

estudiantes de Publicidad o Marketing y a profesionales que necesitan aprender las herramientas de medición y análisis.

### **REQUISITOS**

Ser mayor de edad y tener conocimientos básicos en internet.

# Google Analytics

 La recogida y tratamiento de datos sobre el comportamiento de los usuarios de sitios web permite a las empresas disponer de una información esencial para la toma de decisiones. El **análisis de datos** como el tráfico, páginas vistas, demografía, páginas de entrada/ salida o porcentaje de rebote permite optimizar las inversiones y se ha convertido en un área clave dentro de los departamentos de marketing.

El Curso de Google Analytics está dirigido a estudiantes de Publicidad o Marketing y a profesionales que necesitan aprender las herramientas de medición y análisis más extendidas – Google Analytics 4 – para recopilar, medir y evaluar los datos obtenidos sobre el comportamiento de los usuarios de sitios web.

La analítica web es la piedra angular del marketing digital para poder desempeñar un buen trabajo en cualquiera de sus profesiones. Aprenderás mediante la metodología del "caso" y ejercicios prácticos tanto los conceptos como a usar la herramienta de Google Analytics. Aprenderás a configurar la herramienta, identificar KPIs de negocio, escoger las métricas necesarias y hacer un panel de seguimiento del comportamiento web de tu empresa/proyecto.

Proporcionarte la formación necesaria para que puedas dominar las herramientas de analítica web más utilizadas en el mercado y puedas crear informes destinados a optimizar el uso de sitios web. Aprenderás a manejar Google Analytics 4, identificar las fases de Captación, Engagement, Conversión y Retención, trabajar con KPIs ligados al modelo de negocio y a interpretar los datos de la herramienta a través de ejercicios de analítica web.

En nuestro Curso de Analítica te enseñaremos los conceptos fundamentales y te asesoraremos para que puedas conseguir la Certificación Oficial actual de Google Analytics, con un porcentaje del 95% de éxito en la certificación.

# **Google Analytics**

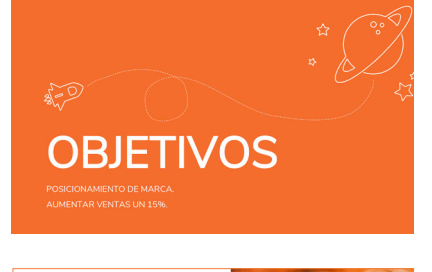

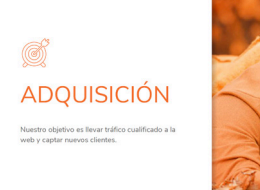

Lydia Calero

#### **¿Qué es la Analítica Web?**

Usos en entornos online y empresa. ¿Para qué sirve?. Interpretación de datos. Introducción Google Analytics 4. Configuración e instalación en Wordpress.

#### **Objetivos y KPls**

Definición y tipos de KPIs por modelos de negocio. ¿Son todos iguales? Módulos Google Analytics 4 y su aprendizaje.

#### **Análisis**

Análisis de la información y datos. Conceptos y Métricas. Identificación e interpretación de un panel de datos.

#### **Segmentación**

Segmentación de la Audiencia. Cómo y para qué. Segmentos Avanzados.

#### **Audiencia**

¿Quiénes y cómo son nuestra audiencia? Sesiones y Usuarios. Cómo es la audiencia de nuestra web. Ubicación geográfica.

#### **Adquisición**

¿De dónde viene nuestro tráfico? Fuentes de Tráfico y Conversiones. Canales. Social y Campañas.

#### **Comportamiento**

¿Qué consume nuestra audiencia? Métricas ligadas a Contenido.

#### **Conversiones**

¿Qué es una conversión? ¿Qué es un evento? Diferencias ¿Has conseguido los Objetivos marcados? Configuración y planificación de objetivos web. Cómo llevarlos a la práctica. Tasas de Conversión.

#### **Reporting**

Paneles de Métricas. Elección Correcta de Métricas.

Implementación técnica de herramientas de medición. Creación de cuenta en Google Analytics (Universal Analytics , Analytics 4) y **Google Tag Manager** y configuración en **Wordpress**.

Se hará una enseñanza especializada de Analytics para su versión vigente en 2024: Analytics 4. El alumno aprenderá a implementar y analizar de forma profesional.

Te enseñaremos los conceptos fundamentales y te asesoraremos para que puedas conseguir la **Certificación Oficia**l actual de **Google Analytics.**

¿Qué KPIs MEDICIÓN consideraremos? Realizaremos un control y análisis continuo de todas las acciones en marcha para comprobar si están funcionando o no y cuáles están dando mejores resultados para conseguir nuestros objetivos optimizando tiempo, esfuerzos y presupuesto

Lydia Calero

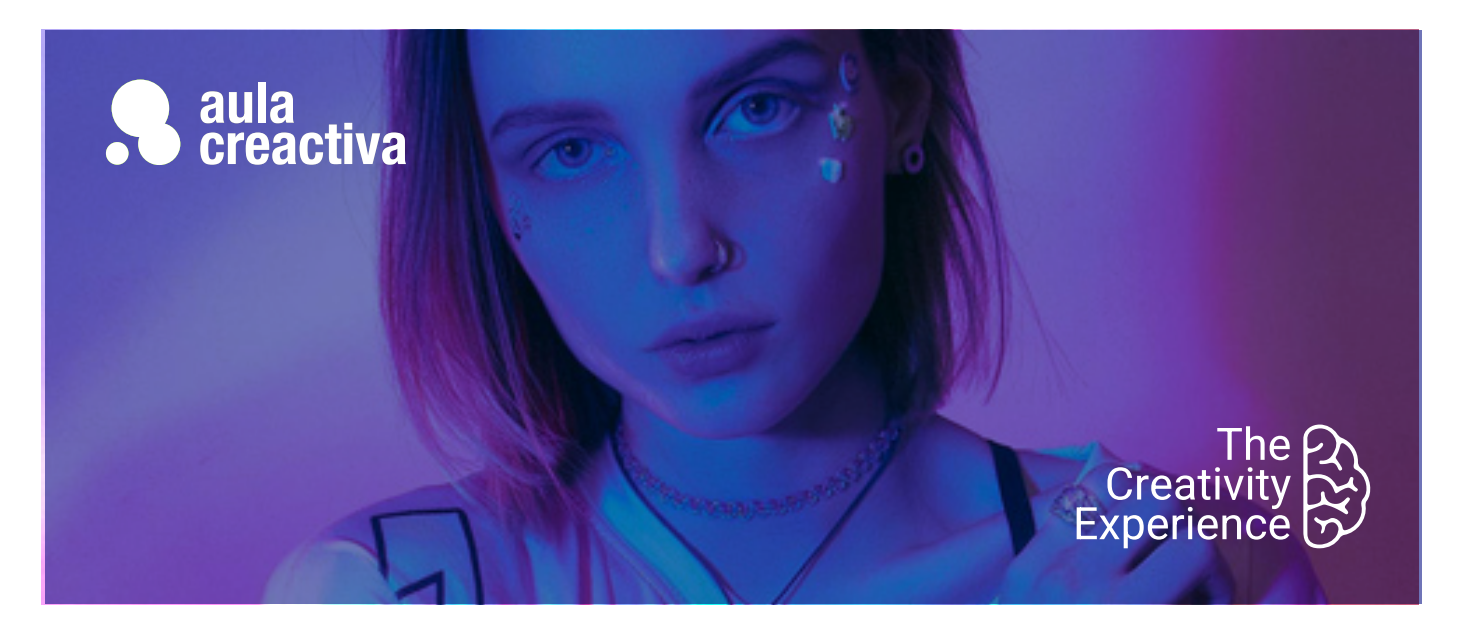

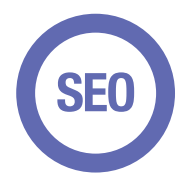

estudiantes y profesionales cuyo objetivo es adquirir una formación muy actualizada sobre las técnicas de posicionamiento natural de sitios web.

### **REQUISITOS**

Ser mayor de edad y tener unos conocimientos básicos de internet.

# SEO. Posicionamiento Web

¿Quieres centrar tu carrera profesional en el **posicionamiento natural** de sitios web o necesitas ampliar tus conocimientos en este área? El Curso de SEO está dirigido a todos aquellos estudiantes y profesionales (webmasters, diseñadores web, responsables de Marketing Online y Comunity Managers) cuyo objetivo es adquirir una formación muy actualizada sobre las técnicas de posicionamiento natural de sitios web.

SEO son las siglas de Search Engine Optimization (**posicionamiento** en buscadores o posicionamiento web) y es la técnica cuyo objetivo es mejorar la visibilidad de un sitio web en los diferentes buscadores, como Google, o Bing de manera secundaria. Este proceso se realiza de manera orgánica, es decir, sin hacer uso de una plataforma publicitaria para lograr una posición destacada.

A lo largo del curso de posicionamiento orgánico (SEO) podrás, a través de ejercicios prácticos y usando las herramientas utilizadas actualmente, realizar auditorías web de negocios que ya están indexadas por Google o definir una estrategia de SEO desde cero para un negocio. Aprenderás qué aspectos tiene en cuenta Google, dónde tendrás que prestar más atención o dónde mejorar la web para hacer que alcances mejor ranking en la web.

# **SEO. Posicionamiento Web**

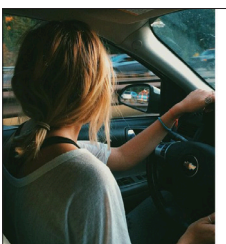

# .<br>PERFILES EN REDES SOCIALES

**BLOG** de contenido de calidad<br>ón y Colaboraciones con<br>rs y Famosas

PROMOCIONES ESPECIALES Valenti<br>e y del Padre.<br>DE SOLTERO

Mª Eugenia Barrera

#### **Introducción al posicionamiento web**

¿Qué es y qué influye en SEO? ¿Cómo nace? Web semántica.

#### **El motor de búsqueda: Google**

Funcionamiento Motor de búsqueda. Rastreo e indexación. Algoritmos. Penalizaciones. White Hat SEO vs. Black Hat SEO..

#### **La importancia de las palabras clave**

Genéricas y Cola Larga. Cómo hacer un Keyword Research y aplicarlo en nuestra estrategia.

#### **Indexación en Google**

Google Search Console: seguimiento del proyecto SEO.

#### **SEO local con My Profile**

Qué es. KPI´s, ficha de empresa, actualizaciones.

#### **SEO On-Page**

¿Qué es y como utilizar el SEO On Page?. Title, Metadatos, Microformatos Schema. Optimización On-Page. Aspectos técnicos para mejorar el posicionamiento.

#### **SEO Off-Page**

Análisis del punto de partida. Cómo influye. Herramientas a tener en cuenta. Link Building.

#### **I.A en Marketing Digital.**

Marketing de contenido con Inteligencia Artificial. Chat GPT como herramienta de generación de contenidos.

#### **Herramientas SEO**

Herramientas de analítica SEO y de investigacióbn de competencia digital. Trends, SERanking, Screaming Frog, Keyword Surfer.

#### **Blogs**

La importancia del contenido. El Blog como sinónimo de conversación y contenido de valor. Creación de blog en Wordpress. Pautas de estilo: escribir para SEO. Neurocopywriting y técnicas de ventas por medio del texto.. Bancos de imágenes para bloggers.

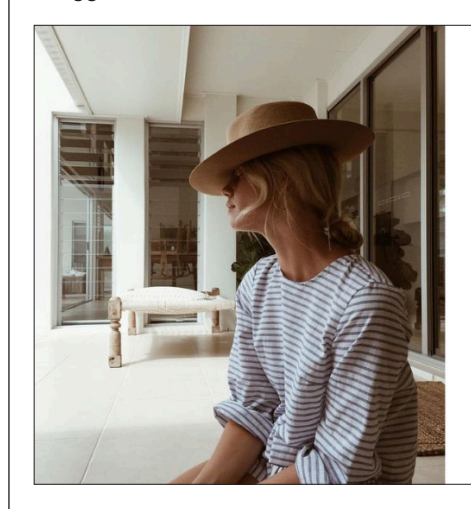

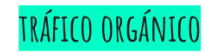

#### **SEO**

LANDING PAGE muy simples como nuestro diseño web y con palabras clave acorde a las búsquedas más usuales en este sector

DISEÑO WEB muy sencillo y limpio, es una web con poco producto y muy personalizado.

PREVISUALIZACIÓN del resultado, así como la posibilidades de cambios en el mismo.

Mª Eugenia Barrera

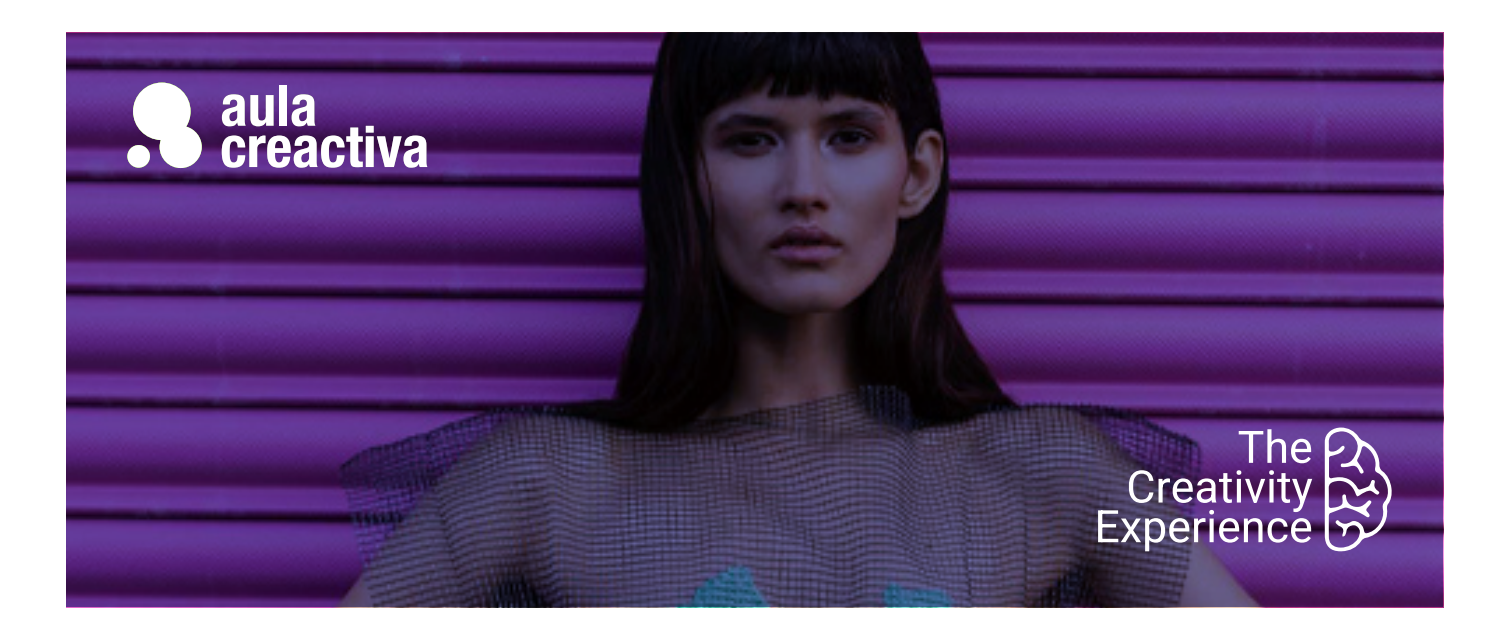

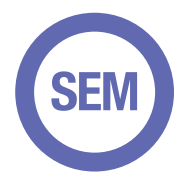

Estudiantes y profesionales cuyo objetivo es adquirir una formación de las plataformas de pago para posicionamiento web.

### **REQUISITOS**

Ser mayor de edad y tener unos conocimientos básicos de internet.

# SEM. Marketing en buscadores

¿Quieres convertirte en un especialista en marketing en buscadores? El Curso de **SEM** está dirigido a todos aquellos estudiantes y profesionales (webmasters, diseñadores web, responsables de Marketing Online y Comunity Managers) de Diseño Web, Publicidad y Marketing que necesitan promocionar sitios web a través de la plataforma de publicidad online más utilizada en todo el mundo: Google Ads. SEM son las siglas de **Search Engine Marketing** (marketing en buscadores).

El responsable de SEM es el encargado de invertir el presupueto de marketing online de un empresa en plataformas publicitarias de los motores de búsqueda (como por ejemplo Google Ads, Bing Ads, facebook Ads, Imstagram Ads) y trabaja creando y optimizando las campañas para maximizar el presupuesto y conseguir el máximo resultado. Combina estrategia y creatividad en su día a día.

En este curso de **Google Ads** aprenderás de forma práctica a crear una estrategia de campaña para una empresa, la creación de las campañas, su optimización y la creación de informes de rendimiento de una forma 100% práctica.

En nuestro Curso de SEM te enseñaremos los conceptos fundamentales y te asesoraremos para que puedas conseguir la Certificación Oficial actual de Google Ads Search, con un porcentaje del 95% de éxito en la certificación.

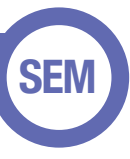

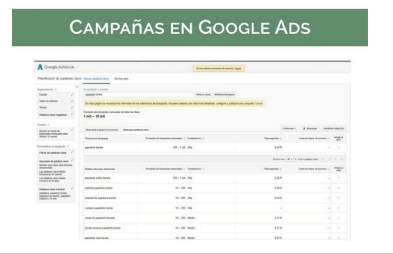

Cristina Martínez Simarro

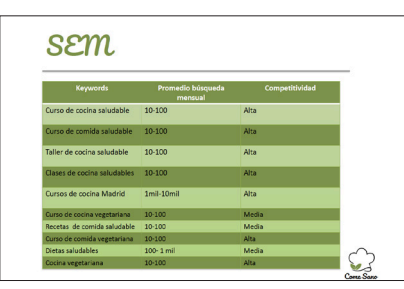

Lucía Muñoz-Reja

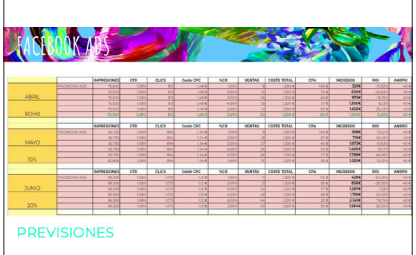

María Bermejo

#### **Introducción a Google Ads Conceptos básicos**

Marketing en buscadores, creación de una cuenta de Google Ads. Conceptos clave y estructura de la campaña: cuentas, cuenta MCC (My Client Center), Estudio del Negocio a desarrollar y Optimización Web, campañas, grupos de anuncios.

#### **Redes, tipos de campaña y ubicaciones publicitarias**

Red de búsqueda y red de display. Soportes propios y soportes asociados. Adsense: cómo monetizar tus contenidos con publicidad. Tipos de campaña: búsqueda, display, Youtube y shopping.

#### **Configuración de la campaña**

Concepto de Keywords (Herramienta Planificador de palabras clave), Orientación geográfica y por idioma. Ofertas y presupuesto. Ofertas CPC, CPM, CPA. Posición y método de publicación. Fechas y programación horaria. Rotación de los anuncios. Configuración de parámetros de medición de resultados en las campañas. Configuración para dispositivos móviles. Tipos de campaña: Display, búsqueda, vídeo y shopping.

#### **Grupos de anuncios**

Elección de los grupos de anuncios. Estimador de tráfico de Google Ads. Límites de los grupos de anuncios.

#### **Anuncios**

Formatos de anuncios: Anuncios de texto (Search), Anuncios gráficos (Display), anuncios de video, anuncios móviles, Anuncios de Rich Media. Extensiones de anuncios: extensiones de ubicación, teléfono y enlaces del sitio. Google Places. Elección de títulos, textos y URLs. Test A/B.

#### **Palabras clave**

Tipos de concordancia, herramienta de palabras clave de Google Ads, Segmentación de palabras por grupos de anuncios, Palabras clave principales, combinación de palabras clave, competencia, elección de palabras clave negativas. Nivel de calidad. Estado de las palabras clave. Evolución de palabras y optimización: Estrategias de Puja.

#### **Optimización de la campaña**

Conversiones: definición y seguimiento de conversiones. Orientación a conversiones (CPA, Cpl, Llamada..). Thank You page. Interpretación de los datos de Google Ads. El ROI. Estrategias de optimización. Alertas. Historial de términos de búsqueda del usuario y orientación de los términos. Estrategias de Puja.

#### **Herramientas de Google Ads**

Historial de cambios. Herramienta para palabras clave. Estimador de tráfico. Herramienta de ubicación. Herramienta de ubicación contextual. Herramienta de vista previa y diagnóstico de anuncios. Edición de palabras clave negativas de la campaña. Exclusión de sitios y categorías. Remarketing. Enlace de listas de remarketing de Ads con la cuenta de Google Analytics. Exclusión de dirección IP. Facturación de Google Ads Vinculación con Google Analytics: vinculación de cuentas, importación de conversiones, optimizador de sitios web. Google Ads Editor. Creación de Informes de rendimiento. Enlace de cuentas de Ads con Google Analytics.

#### **Landing Page**

Concepto de landing page. Como funciona e importancia de una Landing page. Elementos de la Landing page. Medición de conversiones.

#### **Introducción a Social Ads**

Anuncios en Instagram y Meta.

Te enseñaremos los conceptos fundamentales y te asesoraremos para que puedas conseguir la **Certificación Oficial** actual de **Google Ads Search**.

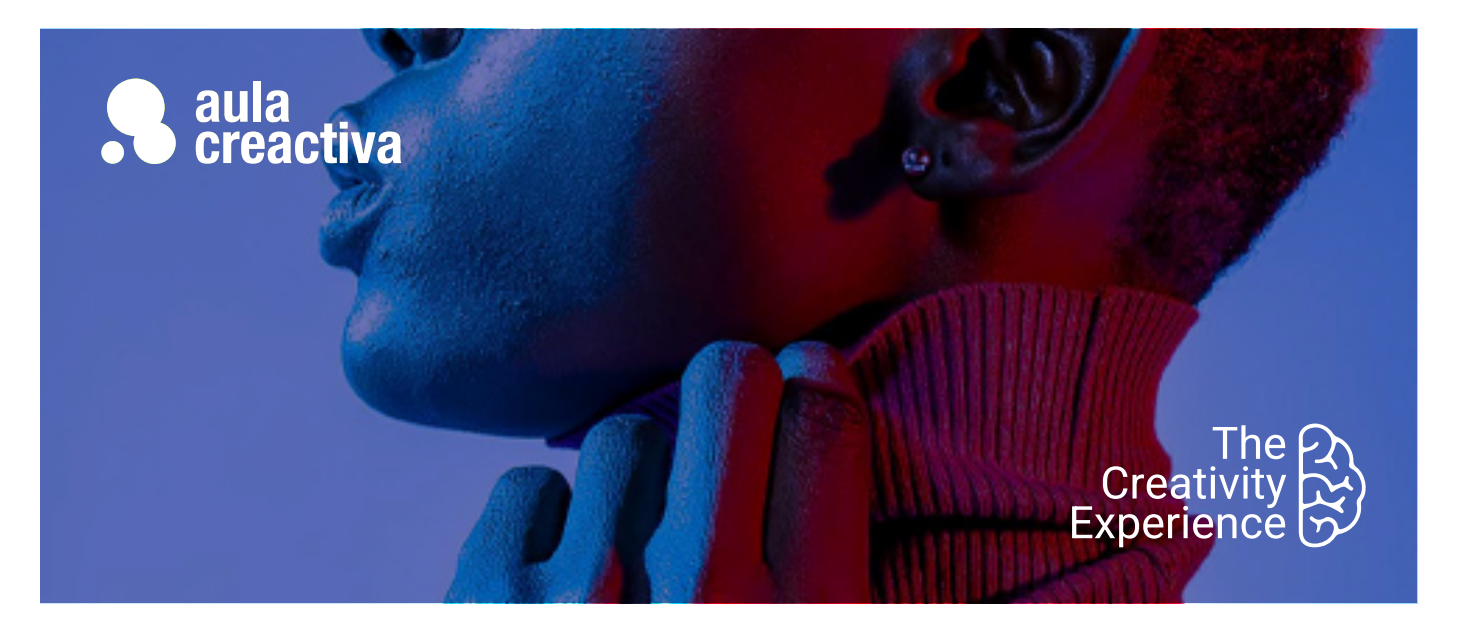

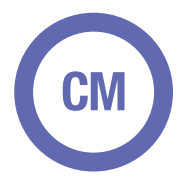

Estudiantes y profesionales que desean enfocar su carrera en la gestión de comunidades online.

## **REQUISITOS**

Ser mayor de edad y tener unos conocimientos básicos de internet.

# Community Manager

Nuestro Curso de Community Manager está dirigido a todos aquellos estudiantes y profesionales (periodistas y redactores publicitarios) de Publicidad y Marketing que desean enfocar su carrera en la gestión de comunidades online. El Community Manager es la persona encargada de crear, gestionar y dinamizar una comunidad de usuarios en Internet y realiza su actividad dentro de las redes sociales: Meta, twitter, youtube, linkedin, etc. También debe participar en foros, grupos de discusión, así como crear y administrar contenidos en blogs corporativos.

La responsabilidad del Community Manager va más allá de gestionar las redes sociales. Dentro de un plan de comunicación, el community manager se convierte en el embajador de la marca a través de los distintas redes, proyecta un mensaje previamente definido en la estrategia de comunicación y, al mismo tiempo, es la persona responsable de identificar y sequir el peso y reputación de la marca en internet.

Este curso sigue una metodología 100% práctica donde aprenderás no solamente las herramientas sino el enfoque de comunicación necesario para hacer llegar el mensaje a tu audiencia, retenerla y ampliar el alcance de la marca en su público objetivo.

# **Community Manager**

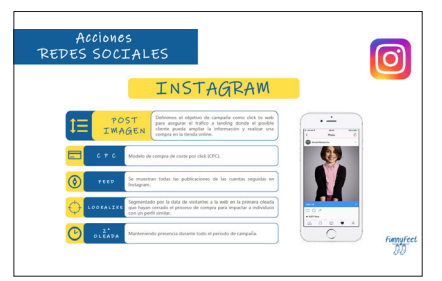

Juan aparicio

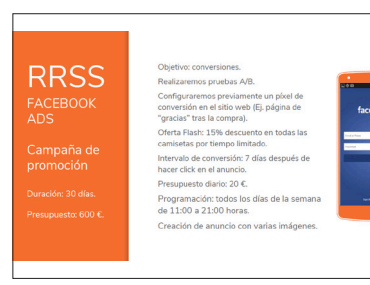

Lydia Calero

# **RRSS**

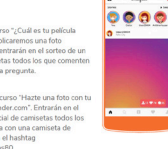

Lydia Calero

#### **Introducción a las Redes Sociales y el Community Management**

Breve historia de las redes sociales. ¿Qué es un Community manager? Funciones del Community manager. Perfiles en el área de Social Media. Herramientas del CM.

#### **La estrategia de contenidos en social media**

¿Cómo diseñar una estrategia en social media? Análisis de reputación online de una marca/persona.

Claves del Social Media. Dark Social Creación de la estrategia de contenidos en social media. Curación de contenidos/ content curator.

#### **Tendencias de contenidos**

Inbound Marketing para atraer y fidelizar seguidores. Content Hubs, Storytelling, Content Experience

#### **Herramientas para el CM:**

Diseño. Branded content, investigación competencia.

#### **Generación X, Y y Z (Millennials y Centennials)**

Características clave para distinguir y detectar los distintos públicos y cómo se manejan en Redes Sociales. Cuales son las claves, códigos y lenguajes que los diferencian. Comportamiento y uso de redes.

#### **Influencers**

Cómo detectarlos, analizarlos y comportarse con ellos. Macro influencers y micro influencers.

#### **Optimización en Redes Sociales.**

¿Cómo se optimiza para los algoritmos en RRSS?

#### **Meta**

Introducción a Meta (Facebook). ¿Para qué quieren los usuarios Facebook? ¿Qué puede hacer nuestra marca en Facebook? Perfiles, páginas y grupos: - Diseño de una Página. Ideas sobre contenido. - Marketing de contenidos en Facebook. Casos de éxito. Meta Ads. Optimización y Diseño de una campaña..

#### **Instagram**

Introducción a Instagram. Funcionamiento de Instagram para empresas. Creación de un perfil de empresa. Anuncios en Instagram. Instagram Stories.

#### **YouTube**

Diseño del canal. ¿Qué esperan los usuarios de nosotros en Youtube?. Fenómenos en YouTube. Viralización y Monitorización Youtube.

#### **Monitorización**

Monitorización en social media. Herramientas de monitorización: ¿Qué podemos medir? Engagement. Crisis de reputación online y cómo gestionarlas.

#### **Twitter**

Introducción a Twitter. Twitter en España. ¿Para qué quieren los usuarios twitter? Trending Topics. Perfiles en Twitter. ¿Qué publicar en Twitter? Twitter como canal de atención al cliente. ¿Qué es un hahshtag? Monitorizar en Twitter.

#### **Linkedin**

Introducción a Linkedin. ¿Qué podemos hacer en Linkedin? Creación de marca personal. Linkedin para empresas.

#### **TikTok**

Monetización de la herramienta. Estrategias para subir contenido. Directos vs Contenidos. TikTok vs Historias de Instagram.

#### **Twitch**

Introducción y Monetización. La importancia del transmedia de contenidos en RRSS comenzando por Twitch. Chats y Directos. Tipos de canales.

#### **Cómo ejecutar acciones de pago Instagram y Meta: la importancia de reforzar el contenido orgánico con Social Ads.**

Meta Business, configuración y uso del gestor comercial. Roles y permisos, gestión de activos. Administrador de anuncios. Segmentación del público objetivo. Tipos de campañas. Formatos de anuncios. Implementación del Pixel. Creación de conversiones y audiencias personalizadas. Remarketing. Reporting..